### COUNCIL FOR THE INDIAN SCHOOL CERTIFICATE EXAMINATIONS

PRAGATI HOUSE, 3RD FLOOR, 47-48, NEHRU PLACE, NEW DELHI - 110019

TELEPHONES: 29564831, 29564833, 26411706, 26413820 E-mail: council@cisce.org FAX: 91-11-29564735

Chief Executive & Secretary
GERRY ARATHOON
M.A., B.Ed.

October 6, 2021

To: All Heads of CISCE affiliated schools

Dear Principal,

SUBJECT: Training of teachers (Pre School to Class V) in NISHTHA 3.0 (FLN) Courses offered by the NCERT under Foundational Literacy and Numeracy (FLN) Mission through the DIKSHA Platform.

The National Initiative for Proficiency in Reading with Understanding and Numeracy (NIPUN Bharat) is a National Mission on Foundational Literacy and Numeracy (FLN) under the Centrally sponsored Scheme of Samagra Shiksha – a flagship programme of the Ministry of Education, Government of India for ensuring that every child in the country necessarily attains foundational literacy and numeracy by the end of Grade III.

The basic objective of this massive training programme is to motivate and equip teachers for the acquisition of Foundational Literacy and Numeracy skills using appropriate pedagogical tools and approaches. NISHTHA 3.0 integrated training covers all the recommended areas of NEP 2020 and aims at holistic development of teachers and school heads in a time bound manner.

NISHTHA Foundation Literacy and Numeracy (FLN) Programme is the third in the series of NISHTHA programmes offered on the DIKSHA portal. NISHTHA 1.0 Programme at the Elementary level (Classes I-VIII) has already been implemented in CISCE's affiliated schools during 2020-21. The NISHTHA 2.0 Programme for the Secondary level was started in all CISCE affiliated schools on 11<sup>th</sup> August 2021.

The NISHTHA 3.0 Online Training Programmes for Foundational Literacy and Numeracy (Preschool to Class V) will be rolled out in all CISCE affiliated schools from 8<sup>th</sup> October 2021.

### Details of the NISHTHA(FLN) Online Courses:

- Two courses will be launched every month.
- Each course requires a minimum 3-4 hours of engagement with flexibility for participants to complete the course in a self-paced manner within the given timeline (before the batch end date).
- Courses for participants will be launched sequentially and conducted in batches on the DIKSHA platform. The schedule of the NISHTHA FLN Courses is attached herewith.

## COUNCIL FOR THE INDIAN SCHOOL CERTIFICATE EXAMINATIONS

PRAGATI HOUSE, 3RD FLOOR, 47-48, NEHRU PLACE, NEW DELHI - 110019
TELEPHONES: 29564831, 29564833, 26411706, 26413820 E-mail : council@cisce.org FAX : 91-11-29564735

Chief Executive & Secretary GERRY ARATHOON M.A., B.Ed.

- Each Course will include learning resources such as, videos (introductory, conceptual and demonstration), text, interactive activities, reflective and practice activities, selfassessment quiz, external links, reference materials, etc.
- Each teacher (from preschool to Class V) and the school Head will be expected to complete the 12 courses.
- At the end of each course, there will be an online objective assessment quiz. All
  participants who achieve 70% in the assessment will receive the Course Certificate. A
  maximum of three attempts will be allowed.
- The course certificates will be issued automatically on completion of the course and will be available in the participant's profile for downloading. It may take 7-15 days for getting the certificate. Please note that the name on the certificate will be the same as the one on the user profile of the participant on DIKSHA.

The links for the first two courses (for the month of October) are provided in Annexure 1. Detailed instructions for registering on the DIKSHA Platform for the NISHTHA 3.0 online courses, along with other details are also provided. This information may be shared with all concerned teachers.

You are requested to facilitate completion of these courses by all teachers (from Preschool to Class V) of your school.

In case of any queries, please contact:

Dr. Godwin Daniel Athishtam (between 9:00 a.m. to 6:00 p.m.)

Email: <a href="mailto:support@cisce.org">support@cisce.org</a>
Contact Number: 9971007942

Looking forward to your support and participation in this endeavour.

With warm regards,

Yours sincerely,

Gerry Arathoon

Chief Executive and Secretary

## **Council for the Indian School Certificate Examinations (CISCE)**

### NISHTHA FLN ONLINE COURSES AT THE FOUNDATION LEVEL 8<sup>th</sup> October 2021 – 31<sup>st</sup> March 2022

| Duration of the Course | Course Details                                                                              |
|------------------------|---------------------------------------------------------------------------------------------|
| October 8-31, 2021     | 1. Introduction to FLN Mission 2. Shifting Towards Competency Based Education               |
| November 1-30, 2021    | 3. Understanding Learner: How Children Learn? 4. Understanding Vidya Pravesh and Balvatika  |
| December 1-31, 2021    | 5. Foundation Language and Literacy 6. Foundation Numeracy                                  |
| January 1-31, 2022     | 7. Learning Assessment 8. Involvement of Parents and Community for FLN                      |
| February 1-28, 2022    | 9. ICT in Teaching, Learning and Assessment 10. Multilingual Teaching in Foundational Years |
| March 1-31, 2022       | 11. School Leadership Strengthening for FLN: Concepts & Application 12. Toy Based Pedagogy  |

# COUNCIL FOR THE INDIAN SCHOOL CERTIFICATE EXAMINATIONS

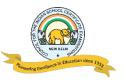

## DATES AND LINKS FOR BATCH 1 OF NISHTHA FLN ONLINE COURSES

### NISHTHA FLN ONLINE COURSES - BATCH 1

**Courses 1 - 2: 8th October - 31st October, 2021** 

| Course<br>No. | Name of the<br>NISHTHA<br>Course            | Links for joining the Course<br>(English)                                  |
|---------------|---------------------------------------------|----------------------------------------------------------------------------|
| 1.            | Introduction to FLN Mission                 | https://diksha.gov.in/explore-<br>course/course/do 3133683284068270081821  |
| 2.            | Shifting Towards Competency Based Education | https://diksha.gov.in/explore-<br>course/course/do 31336833393087283211263 |

#### **IMPORTANT NOTE:**

- In order to join the NISHTHA Courses, teachers must first register themselves on the DIKSHA platform. **This is a one-time activity** and teachers already registered on the DIKSHA platform need not register themselves again.
- ◆ Teachers must enrol in both the above Courses first, and then complete the Courses one by one.

## REGISTERING ON DIKSHA PLATFORM: LINKS TO YOU TUBE VIDEOS

Given below are the **Frequently Asked Questions (FAQs)** by teachers and the corresponding reference material in the form of tutorials.

| Sr. | FAQs by the Teacher / End User                                              | Link                         |
|-----|-----------------------------------------------------------------------------|------------------------------|
| 1   | How do I <b>install</b> DIKSHA?                                             | https://youtu.be/ceZD5VET7vk |
| 2   | How do I <b>Sign-In or Register</b> on DIKSHA using my Laptop or Computer ? | https://youtu.be/tL25_m80oww |
| 3   | How do I Sign-In or Register on DIKSHA using my<br>Android Phone ?          | https://youtu.be/JsezAgysA I |
| 4   | How to login and <b>consume</b> DIKSHA courses on an Android Phone?         | https://youtu.be/Bse2HRGkSxw |
| 5   | How to login and consume DIKSHA courses on a Laptop or Computer?            | https://youtu.be/fhNgG6I52aI |

### **COMPLETING DETAILS ON THE DIKSHA PLATFORM**

- 1. Teachers must **first** register and complete the details on the DIKSHA Platform before accessing the NISHTHA Courses.
- 2. While updating details on the DIKSHA Platform, teachers must fill the boxes with the information as given below:

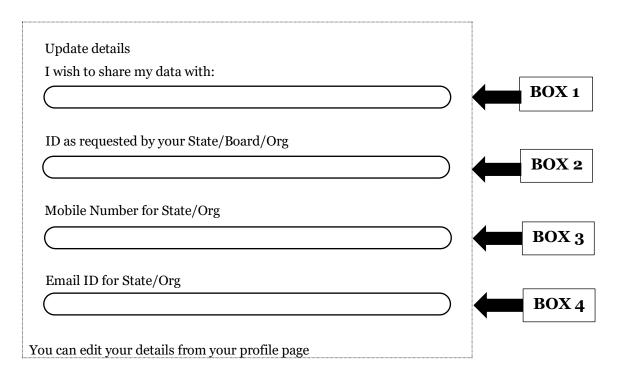

**BOX 1: CISCE** 

BOX 2: ID as requested by your State/Board/Org: The ID should be in the form of the first 3 letters of your NAME followed by the DATE OF BIRTH, in the format DDMMYYYY.

For example: If your name is Rajender and your date of birth is 2<sup>nd</sup> September 1980, then your ID will be: **RAJ02091980**.

BOX 3: Your Mobile Number

**BOX 4**: Your Email ID

3. In case you are already registered on the DIKSHA Platform please update your details (if required), as per the instructions given above.